#### CS61B Lecture #11: Some Loose Ends and Tricks

Readings: Chapters 4 and 5 of the Blue Reader for next week.

**Today:** Wrapping up some loose ends and leaving explicit material on Java for now.

Question: Have you started Project #1 yet?

Last modified: Fri Sep 24 11:55:00 2004

CS61B: Lecture #11 1

## Loose End #2: Static importing

- One can easily get tired of writing System.out and Math.sqrt. Do you really need to be reminded with each use that out is in the java.lang.System package and that sqrt is in the Math package (duh)?
- Both examples are of *static* members. New feature of Java allows you to abbreviate such references:
  - import static java.lang.System.out; means "within this file, you can use out as an abbreviation for System.out.
  - import static java.lang.System.\*; means "within this file, you can use any static member name in System without mentioning the package.
- Again, this is only an abbreviation. No special access.
- Alas, you can't do this for classes in the anonymous package.

### Loose End #1: Importing

- Writing java.util.List every time you mean List or java.lang.regex.Pattern every time you mean Pattern is annoying.
- The purpose of the **import** clause at the beginning of a source file is to define abbreviations:
  - import java.util.List; means "within this file, you can use List as an abbreviation for java.util.List.
  - import java.util.\*; means "within this file, you can use any class name in the package java.util without mentioning the package."
- Importing does not grant any special access; it only allows abbreviation.
- In effect, your program always contains import java.lang.\*;

Last modified: Fri Sep 24 11:55:00 2004

CS61B: Lecture #11 2

# Loose End #3: Nesting Classes

- Sometimes, it makes sense to *nest* one class in another. The nested class might
  - be used only in the implementation of the other, or
  - be conceptually "subservient" to the other
- Nesting such classes can help avoid name clashes or "pollution of the name space" with names that will never be used anywhere else.
- Example: Polynomials can be thought of as sequences of terms. Terms aren't meaningful outside of Polynomials, so you might define a class to represent a term *inside* the Polynomial class:

```
class Polynomial {
    methods on polynomials

    private Term[] terms;
    private static class Term {
        ...
    }
}
```

#### Inner Classes

- Last slide showed a static nested class. Static nested classes are
  just like any other, except that they can be private or protected,
  and they can see private variables of the enclosing class.
- Non-static nested classes are called inner classes.
- Somewhat rare (and syntax is odd); used when each instance of the nested class is created by and naturally associated with an instance of the containing class, like Banks and Accounts:

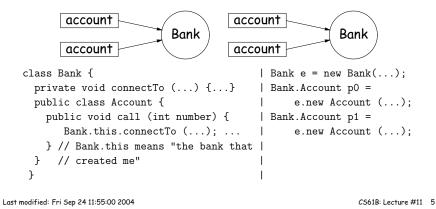

### Trick: Delegation and Wrappers

- Not always appropriate to use inheritance to extend something.
- Homework gives example of a TrReader, which contains another Reader, to which it delegates the task of actually going out and reading characters.
- Another example: an "interface monitor:"

• So now, you can instrument a program:

```
// ORIGINAL // INSTRUMENTED
Storage S = something; Monitor S = new Monitor (something);
f (S);
f(S);
System.out.println (S.gets + " gets");
```

Monitor is called a wrapper class.

### Loose End #4: Using an Overridden Method

- Suppose that you wish to add to the action defined by a superclass's method, rather than to completely override it.
- The overriding method can refer to overridden methods by using the special prefix super.
- For example, you have a class with expensive functions, and you'd like a memoizing version of the class.

```
class ComputeHard {
    int cogitate (String x, int y) { ... }
    ...
}

class ComputeLazily extends ComputeHard {
    int cogitate (String x, int y) {
        if (already have answer for this x and y) return memoized result;
        else
            int result = super.cogitate (x, y);
            memoize (save) result;
            return result;
        }
}

Last modified: Fri Sep 24 11:55:00 2004

CS61B: Lecture #11 6
```

### Loose End #5: instanceof

• It is possible to ask about the dynamic type of something:

```
void typeChecker (Reader r) {
  if (r instanceof TrReader)
    System.out.print ("Translated characters: ");
  else
    System.out.print ("Characters: ");
   ...
}
```

• However, this is seldom what you want to do. Why do this:

```
if (x instanceof StringReader)
  read from (StringReader) x;
else if (x instanceof FileReader)
  read from (FileReader) x;
...
```

when you can just call x.read()?!

Last modified: Fri Sep 24 11:55:00 2004

• In general, use instance methods rather than instanceof.

CS61B: Lecture #11 7